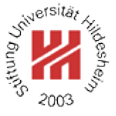

# Betriebswirtschaft 1

Lars Schmidt-Thieme

### Wirtschaftsinformatik und Maschinelles Lernen (ISMLL) Institut für Betriebswirtschaft und Wirtschaftsinformatik & Institut für Informatik Universität Hildesheim http://www.ismll.uni-hildesheim.de

Lars Schmidt-Thieme, Wirtschaftsinformatik und Maschinelles Lernen (ISMLL), Institut für BW/WI & Institut für Informatik, Universität Hildesheim Vorlesung Betriebswirtschaft 1, Wintersemester 2007/8 1/44

Betriebswirtschaft 1

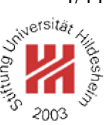

**1. Was ist Betriebswirtschaft?**

- **2. Organisatorisches**
- **3. Über uns**

## Boeings Marktführerschaft

Boeings Strategie Anfang 1970:

- 1. Niedrigpreis-Hersteller
- 2. Technologie-Führer

Boeing 1980:

- 81% Marktanteil
- hohe Gewinne (\$45 Gewinn für eine 747 für \$150)

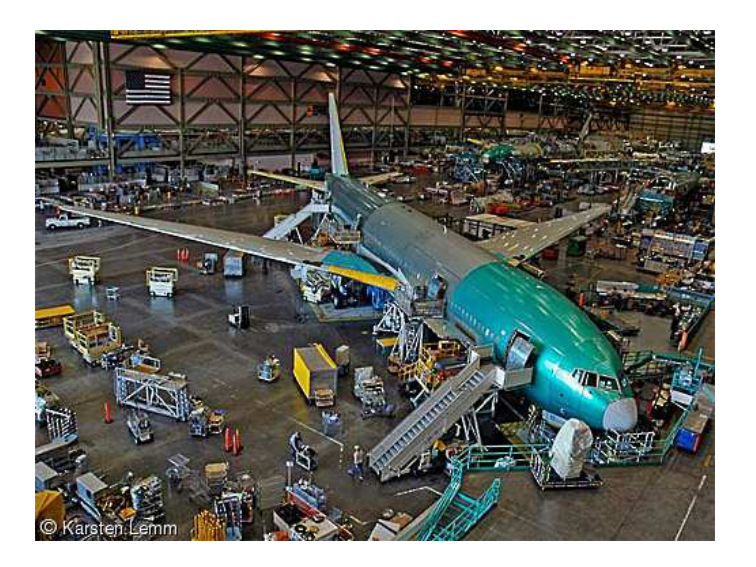

Lars Schmidt-Thieme, Wirtschaftsinformatik und Maschinelles Lernen (ISMLL), Institut für BW/WI & Institut für Informatik, Universität Hildesheim Vorlesung Betriebswirtschaft 1, Wintersemester 2007/8 1/44

Betriebswirtschaft 1 / 1. Was ist Betriebswirtschaft?

### Boeings Marktführerschaft

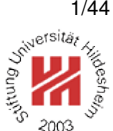

Ab 1974 dringt Airbus in den Markt ein.

- Boeing muß Preise senken: 1994 Boeings Gewinne sinken um 31% im Vergleich zu 1991.
- 1997: Marktanteile Boeing <65%, Airbus  $>33\%$ .
- Airbus stellt Boeings Position als Niedrigpreis-Hersteller und als Technologie-Führer in Frage.
- 2003 Airbus kündigt an, mehr zivile Flugzeuge als Boeing herzustellen.

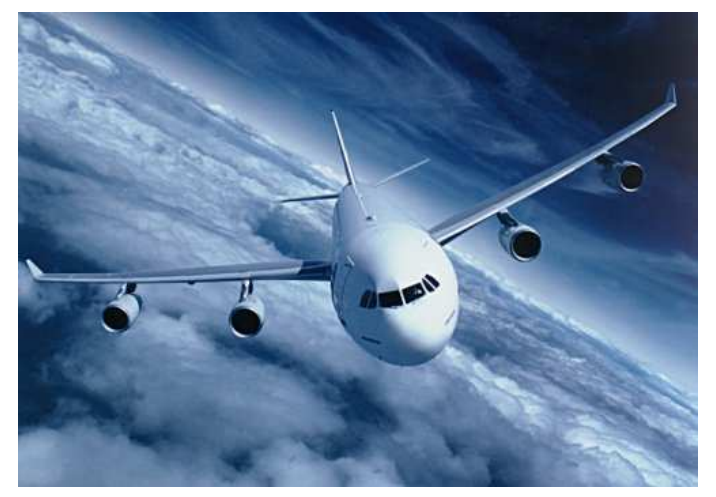

Wie konnte Airbus seine Kosten auf das Niveau derer von Boeing senken? (Stückzahlen, Entwicklungszeit)

[ADWM05]

# Disneys Expansion

1966 Walt Disney stirbt.

Das Unternehmen verfolgt keinen klaren Kurs, 1980er Jahre Übernahmeversuche.

Neuer Vorstandsvorsitzender Eisner:

- 1982-2002 zehnfache Umsatzsteigerung (> 25 Mrd. \$).
- jetzt eins der 100 größten Unternehmen
- zweitgrößtes globales Medien-Unternehmen

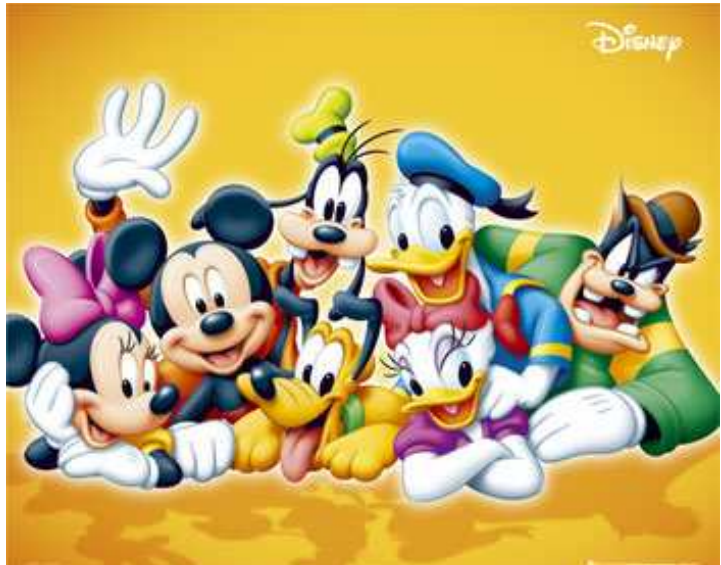

Lars Schmidt-Thieme, Wirtschaftsinformatik und Maschinelles Lernen (ISMLL), Institut für BW/WI & Institut für Informatik, Universität Hildesheim Vorlesung Betriebswirtschaft 1, Wintersemester 2007/8 3/44

Betriebswirtschaft 1 / 1. Was ist Betriebswirtschaft?

## Disneys Expansion

Diverse Ansätze:

- Studien zum Erfolg von Werbekampagnen
- Preisbildung, z.B. Pinocchio:
	- **–** anfangs \$ 79,95, 100.000 Kopien
	- **–** Preissenkung \$29,95, 300.000 Kopien
- Preisbündelung (Kreuzfahrt + Themenpark)
- Preisdiskriminierung (Coupons)

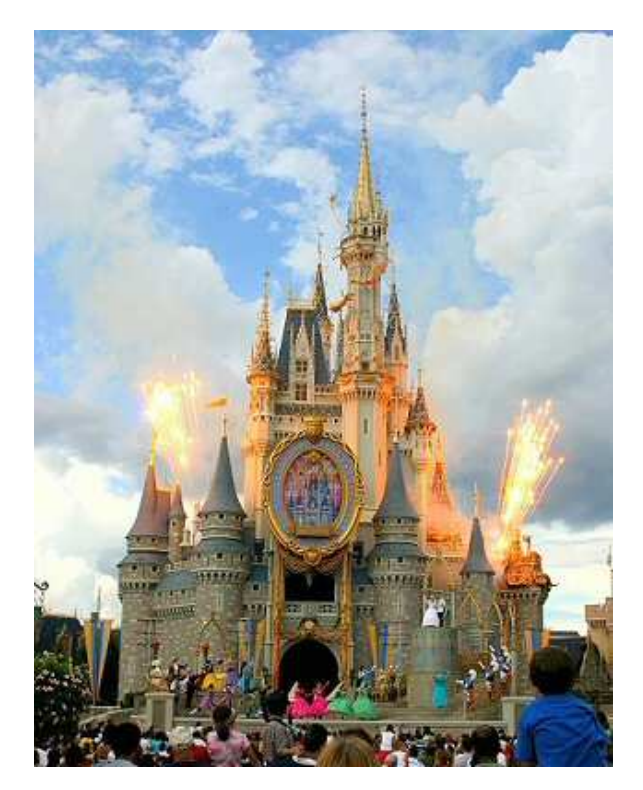

# [ADWM05]

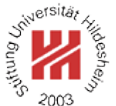

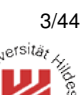

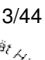

### **Grundbegriffe**

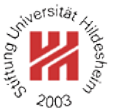

### **Befürfnis**

Gefühl einer Mangellage plus Kenntnis von Mitteln zu ihrer Beseitigung. Beispiel: Hunger.

### **Bedarf**

Bedürfnis plus Festlegung, welches Mittel zur Befriedigung eingesetzt wird. Beispiel: Bedarf an Brot.

### **Gut**

Mittel zur Befriedigung von Bedürfnissen. Beispiel: Brot.

## **Wirtschaften**

menschliche Tätigkeiten, die der Befriedigung von Bedürfnissen dienen.

Lars Schmidt-Thieme, Wirtschaftsinformatik und Maschinelles Lernen (ISMLL), Institut für BW/WI & Institut für Informatik, Universität Hildesheim Vorlesung Betriebswirtschaft 1, Wintersemester 2007/8 5/44

Betriebswirtschaft 1 / 1. Was ist Betriebswirtschaft?

### Arten von Gütern

### 1. **Materielle Güter**:

- (a) **Verbrauchsgüter:** Güter, die zur Bedürfnisbefriedigung oder zur Produktion verbraucht werden. Beispiel: Brot, Benzin.
- (b) **Gebrauchsgüter:** Güter, die bei der Bedürfnisbefriedigung oder bei der Produktion über einen längeren Zeitraum genutzt werden. Beispiel: Messer, Maschinen.
- 2. **Immaterielle Güter**: Dienstleistungen wie Veranstaltungen, Versicherungen, Nachrichten, Firmenimage. Beispiel: Wegbeschreibung zur nächsten Bäckerei.

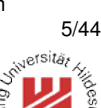

## Eigenschaften von Gütern

# 1. **Qualität:**

- (a) **technische Qualität:** objektive Eigenschaften, z.B. Material, Form, Farbe, technische Parameter.
- (b) **Verhaltensqualität:** einem Gut subjektiv von einer Person zugeschriebene Eigenschaften, z.B. ästhetische Eigenschaften.
- 2. **Ort der Verfügbarkeit.**
- 3. **Zeit der Verfügbarkeit.**
- 4. **Quantität.**

Güter mit identischen Qualitäten, die an verschiedenen Orten oder zu verschiedenen Zeitpunkten verfügbar sind, werden als verschiedene Güter angesehen.

Lars Schmidt-Thieme, Wirtschaftsinformatik und Maschinelles Lernen (ISMLL), Institut für BW/WI & Institut für Informatik, Universität Hildesheim Vorlesung Betriebswirtschaft 1, Wintersemester 2007/8 7/44

Betriebswirtschaft 1 / 1. Was ist Betriebswirtschaft?

### Verwendungsmöglichkeiten von Gütern

- 1. **Konsumgüter:** unmittelbare Befriedigung von Bedürfnissen. Beispiel: Brot aufessen.
- 2. **Produktionsgüter / Produktionsfaktoren:** Kombination von Gütern und Transformation in andere Güter. Beispiel: Brot mit Butter bestreichen.
- 3. **Sparen:** Aufheben zur späteren Verwendung. Beispiel: Brot einstecken.

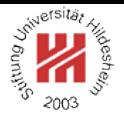

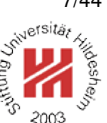

Arten von Produktionsfaktoren (1/2)

- 1. **Menschliche Arbeitskraft:**
	- (a) **ausführende Arbeit**
	- (b) **dispositive Arbeit**
- 2. **Betriebsmittel:** zur Produktion eingesetzte Arbeitsmittel. Beispiel: Anlagen, Grundstücke, Werkzeuge, Informationen.
- 3. **Werkstoffe / Material:** bei der Produktion verbrauchte oder in Produkte eingehende Arbeitsmittel:
	- (a) **Rohstoffe / Halbfabrikate:** gehen als wesentliche Bestandteile in das erzeugte Produkt ein.
	- (b) **Hilfsstoffe:** gehen als untergeordnete Bestandteile in das erzeugte Produkt ein.
	- (c) **Betriebsstoffe:** dienen zum Betrieb von Anlagen.

Lars Schmidt-Thieme, Wirtschaftsinformatik und Maschinelles Lernen (ISMLL), Institut für BW/WI & Institut für Informatik, Universität Hildesheim Vorlesung Betriebswirtschaft 1, Wintersemester 2007/8 9/44

Betriebswirtschaft 1 / 1. Was ist Betriebswirtschaft?

Arten von Produktionsfaktoren (2/2)

Beispiel Schreinerei:

- 1. **Menschliche Arbeitskraft:**
	- (a) **ausführende Arbeit:** angestellte Schreiner.
	- (b) **dispositive Arbeit:** Meister/Eigentümer, Büroangestellter.
- 2. **Betriebsmittel:** Werkstatt, Büroräume, Sägemaschinen, etc.
- 3. **Werkstoffe / Material:**
	- (a) **Rohstoffe:** Holzplatten, Lacke. **Vorprodukte / Halbfabrikate:** Beschläge und Schlösser.
	- (b) **Hilfsstoffe:** Nägel, Schrauben, Leim.
	- (c) **Betriebsstoffe:** Strom, Schmiermittel, Sägeblätter.

[DS05]

### Verfügbarkeit von Gütern

- 1. **freie Güter:** Güter sind in hinreichender Menge verfügbar, um den vorhandenen Bedarf zu decken. Beispiel: Wasser, Luft (?).
- 2. **knappe Güter / Wirtschaftsgüter:** die verfügbare Menge von Gütern reicht nicht aus, um den vorhandenen Bedarf zu decken. Beispiel: Brot.

Wirtschaften als

## **Entscheidung über die Verwendung knapper Güter.**

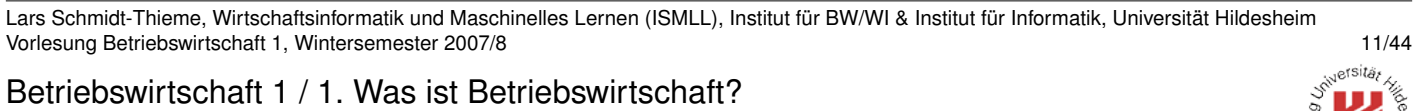

Gütertransaktionen

Ökonomische Entscheidungen als **Gütertransaktionen**:

Güter – Güter

(Einsatzgüter) (Ertragsgüter)

### Arten von **Gütertransaktionen:**

1. **Tausch von Gütern:**

Schrank → 200 EUR

2. **Produktion von Gütern:**

Bretter + Schrauben → Schrank

### 3. **Transport von Gütern:**

Schrank in Hildesheim → Schrank in Freiburg

## 4. **Lagern von Gütern:**

Schrank am 22.10.2007 → Schrank am 21.10.2008

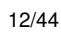

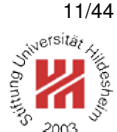

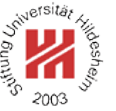

## Ökomomisches Prinzip

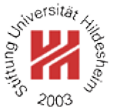

## **Ökonomisches Prinzip / Wirtschaftlichkeitsprinzip:**

### 1. **Maximumprinzip:**

erwirtschafte maximalen Ertrag mit gegebenen Aufwand an Gütern.

### 2. **Minimumprinzip:**

erwirtschafte erwünschten Ertrag mit minimalem Aufwand an Gütern.

### 3. **Allgemeines Extremumprinzip:**

erwirtschafte einen Ertrag mit einem Aufwand an Gütern, so daß Ertrag und Aufwand in einem möglichst günstigen Verhältnis stehen.

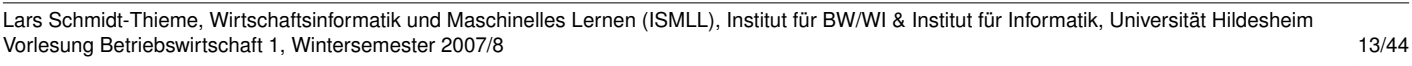

Betriebswirtschaft 1 / 1. Was ist Betriebswirtschaft?

### Effiziente Transaktionen

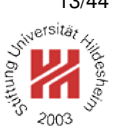

Eine Transaktion T1 **dominiert** eine andere Transaktion T2, falls

- 1. T1 von jedem Einsatzgut höchstens so viel benötigt wie T2,
- 2. T1 von jedem Ertragsgut mindestens so viel erbringt wie T2,
- 3. und
	- (a) T1 von mindestens einem Einsatzgut weniger benötigt als T2 oder
	- (b) T1 von mindestens einem Ertragsgut mehr erbringt als T2.

Eine Gütertransaktion heißt **effizient**, falls sie von keiner anderen dominiert wird.

### Effiziente Transaktionen / Beispiel

[Bec06]

Lars Schmidt-Thieme, Wirtschaftsinformatik und Maschinelles Lernen (ISMLL), Institut für BW/WI & Institut für Informatik, Universität Hildesheim Vorlesung Betriebswirtschaft 1, Wintersemester 2007/8 15/44

Betriebswirtschaft 1 / 1. Was ist Betriebswirtschaft?

### Effiziente Transaktionen / Beispiel

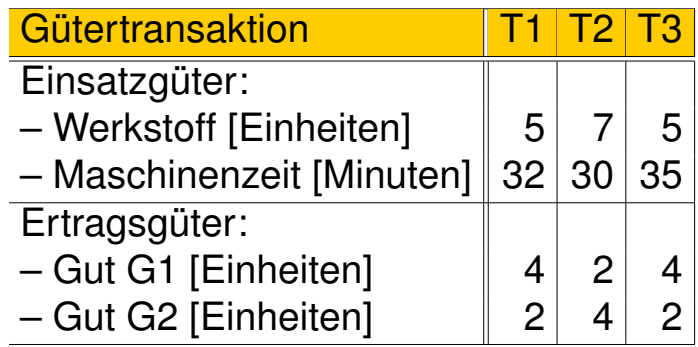

[Bec06]

- T1 dominiert T3.
- T1 und T2 sind effizient.
- T3 ist ineffizient / unwirtschaftlich.

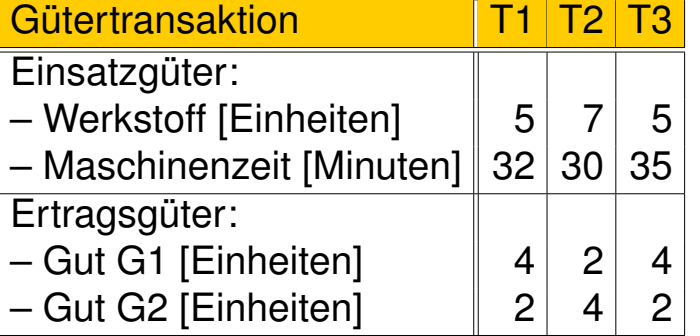

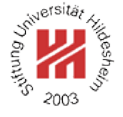

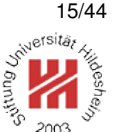

Bewertung effizienter Transaktionen

Um zwischen effizienten Transaktionen entscheiden zu können, benötigt man eine **Bewertung von Transaktionen**.

Hierzu verwendet man **Marktpreise**, die auf einem **vollkommenen Markt** die relative Knappheit der Güter widerspiegeln:

1. Für jedes Gut existiert genau ein Marktpreis.

2. Zu diesem Marktpreis können

- (a) an jedem Ort
- (b) zu jeder Zeit

(c) beliebige Mengen

gekauft oder verkauft werden.

 $\rightsquigarrow$  Geld ist das einzige knappe Gut.

Lars Schmidt-Thieme, Wirtschaftsinformatik und Maschinelles Lernen (ISMLL), Institut für BW/WI & Institut für Informatik, Universität Hildesheim Vorlesung Betriebswirtschaft 1, Wintersemester 2007/8 16/44

Betriebswirtschaft 1 / 1. Was ist Betriebswirtschaft?

Bewertung effizienter Transaktionen

**Erlöse** := Summe der mit den Preisen  $p_i$  bewerteten Mengen  $x_i$  der Ertragsgüter  $i = 1, \ldots, n$ ,

$$
E := x_1 p_1 + x_2 p_2 + \cdots x_n p_n = \sum_{i=1}^n x_i p_i
$$

(auch: **Umsatz**)

**Kosten** := Summe der mit den Preisen  $q_i$  bewerteten Mengen  $y_i$  der Einsatzgüter  $j = 1, \ldots, m$ ,

$$
K:=y_1q_1+y_2q_2+\cdots y_mq_m=\sum_{j=1}^m y_jq_j
$$

**Gewinn** := Differenz von Erlösen und Kosten

$$
G:=E-K
$$

## **Prinzip der Gewinnmaximierung:**

wähle die Transaktion mit dem größten Gewinn.

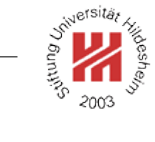

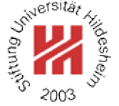

### Bewertung effizienter Transaktionen / Beispiel

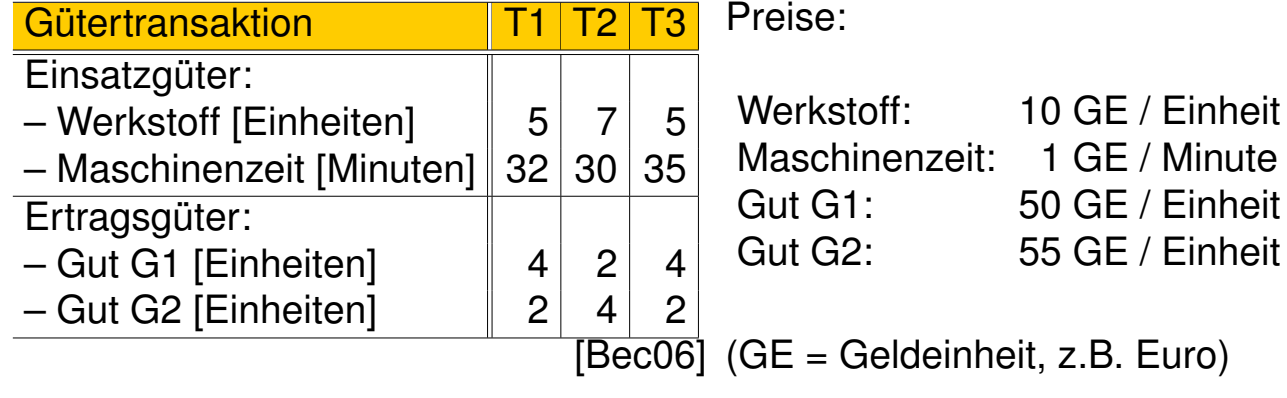

 $G(T1) = (4 \cdot 50 + 2 \cdot 55) - (5 \cdot 10 + 32 \cdot 1) = 310 - 82 = 228$  $G(T2) = (2 \cdot 50 + 4 \cdot 55) - (7 \cdot 10 + 30 \cdot 1) = 320 - 100 = 220$ 

Gewinnmaximierung: wähle T1.

Lars Schmidt-Thieme, Wirtschaftsinformatik und Maschinelles Lernen (ISMLL), Institut für BW/WI & Institut für Informatik, Universität Hildesheim Vorlesung Betriebswirtschaft 1, Wintersemester 2007/8 18/44

Betriebswirtschaft 1 / 1. Was ist Betriebswirtschaft?

Bewertung effizienter Transaktionen / Abhängigkeit vom Preis

Verschiedene Preise können verschiedene Transaktionen gewinnmaximal machen.

Ineffiziente Transaktionen sind für keine Preiskonstellation gewinnmaximal.

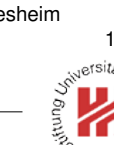

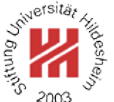

### Unternehmensziele

- I.a. gibt es weitere **Ziele** eines Unternehmens neben der langfristigen Gewinnmaximierung.
- Organisiert in einem **Zielsystem**, oft einer **Zielhierarchie**.
- Unterscheidung in
	- **– Formal-** bzw. **Erfolgsziele:** übergeordnete Ziele.
	- **– Sachziele** (Betriebszwecke): Ziele zur Steuerung der einzelnen Funktionsbereiche.

Lars Schmidt-Thieme, Wirtschaftsinformatik und Maschinelles Lernen (ISMLL), Institut für BW/WI & Institut für Informatik, Universität Hildesheim Vorlesung Betriebswirtschaft 1, Wintersemester 2007/8 20/44

Betriebswirtschaft 1 / 1. Was ist Betriebswirtschaft?

Unternehmensziele / Erfolgsziele (1/)

Durch Anwenden des ökonomischen Prinzips auf verschiedene **Erfolgskenngrößen** entstehen verschiede **Erfolgsziele**:

• **Produktivität:**

Ausbringungsmenge

:= Einsatzmenge eines oder mehrerer Faktoren

z.B.

- **–** Arbeitsproduktivität: Anzahl Arbeitsgänge / Arbeitsstunde,
- **–** Maschinenproduktivität: Anzahl gefertigter Produkte / Maschinenstunde.

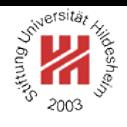

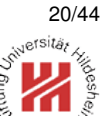

Unternehmensziele / Erfolgsziele (2/)

### • **Wirtschaftlichkeit:**

Verhältnis aus Ertrag / Aufwand bzw. Erlösen / Kosten, die Bewertungen von Ausbringungs- und Einsatzmengen ausdrücken:

:= Erlöse Kosten

• **Gewinn:**

:= Erlöse − Kosten

Lars Schmidt-Thieme, Wirtschaftsinformatik und Maschinelles Lernen (ISMLL), Institut für BW/WI & Institut für Informatik, Universität Hildesheim Vorlesung Betriebswirtschaft 1, Wintersemester 2007/8 22/44

Betriebswirtschaft 1 / 1. Was ist Betriebswirtschaft?

Unternehmensziele / Erfolgsziele (3/)

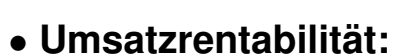

= Gewinn Umsatz · 100%

• **(Gesamt-)Kapitelrentabilität / return on investment:**

Rentabilität := Gewinn Kapital · 100%

Eigenkapitalrentabilität := Gewinn Eigenkapital · 100%

Gesamtkapitalrentabilität := Gewinn Eigenkapital + Fremdkapital · 100%

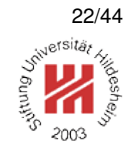

Unternehmensziele / Sachziele

## • **Leistungsziele:**

Markt- und Produktziele, z.B. Umsatz, Produktqualität, Marktstellung.

# • **Finanzziele:**

z.B. Zahlungsfähigkeit (Liquidität), Kapitalverfügbarkeit, Kapitalstruktur.

## • **Führungsziele:**

z.B. Führungsstil, Arbeitsteilung, Kontroller.

## • **Soziale Ziele:**

z.B. gerechte Entlohung, günstige Arbeitsbedingungen, Sozialleistungen.

# • **Ökologische Ziele:**

z.B. Emissionsbegrenzung, Abfallbegrenzung.

Lars Schmidt-Thieme, Wirtschaftsinformatik und Maschinelles Lernen (ISMLL), Institut für BW/WI & Institut für Informatik, Universität Hildesheim Vorlesung Betriebswirtschaft 1, Wintersemester 2007/8 24/44

Betriebswirtschaft 1 / 1. Was ist Betriebswirtschaft?

## Erkenntnisziele der BWL

## **beschreibende / deskriptive BWL:**

beschreibe und erkläre Unternehmen und unternehmerisches Handeln.

## **Praktisch-normative / entscheidungsorientierte BWL:**

beschreibe, erkläre und gestalte Unternehmen, unternehmerisches Handeln und Unternehmensabläufe durch unternehmerische Entscheidungen.

## **Bekennend- / ethisch-normative BWL:**

wie oben, plus Diskussion der Ziele (neben der Gewinnmaximierung).

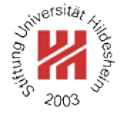

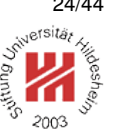

(Ganz) kurze Geschichte der BWL

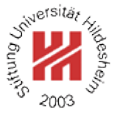

Handels- und Rechentechnik von handels- und landwirtschaftlichen Betrieben

1494 doppelte Buchführung (Luca Pacioli, Lehrbuch der Mathematik, Venedig)

> **Handlungswissenschaft**: Verhaltensregeln für einzelne Fälle; gelehrt im Rahmen der Kameralwissenschaft (= Volkswirtschaftsund Finanzpolitik und Handlungswissenschaft)

- 18. Jhdt. Verselbständigung und Aufschwung der Volkswirtschaftslehre; Niedergang der Handlungswissenschaft (Profitlehre)
- 1898 Gründung der Handelshochschule Leipzig, St. Gallen, Aachen, Wien; Fortentwicklung zur **Allgemeinen Betriebswirtschaftslehre**
- Anf. 20. Jhdt. Rein deskriptive BWL entwickelt sich zur praktisch-normativen BWL

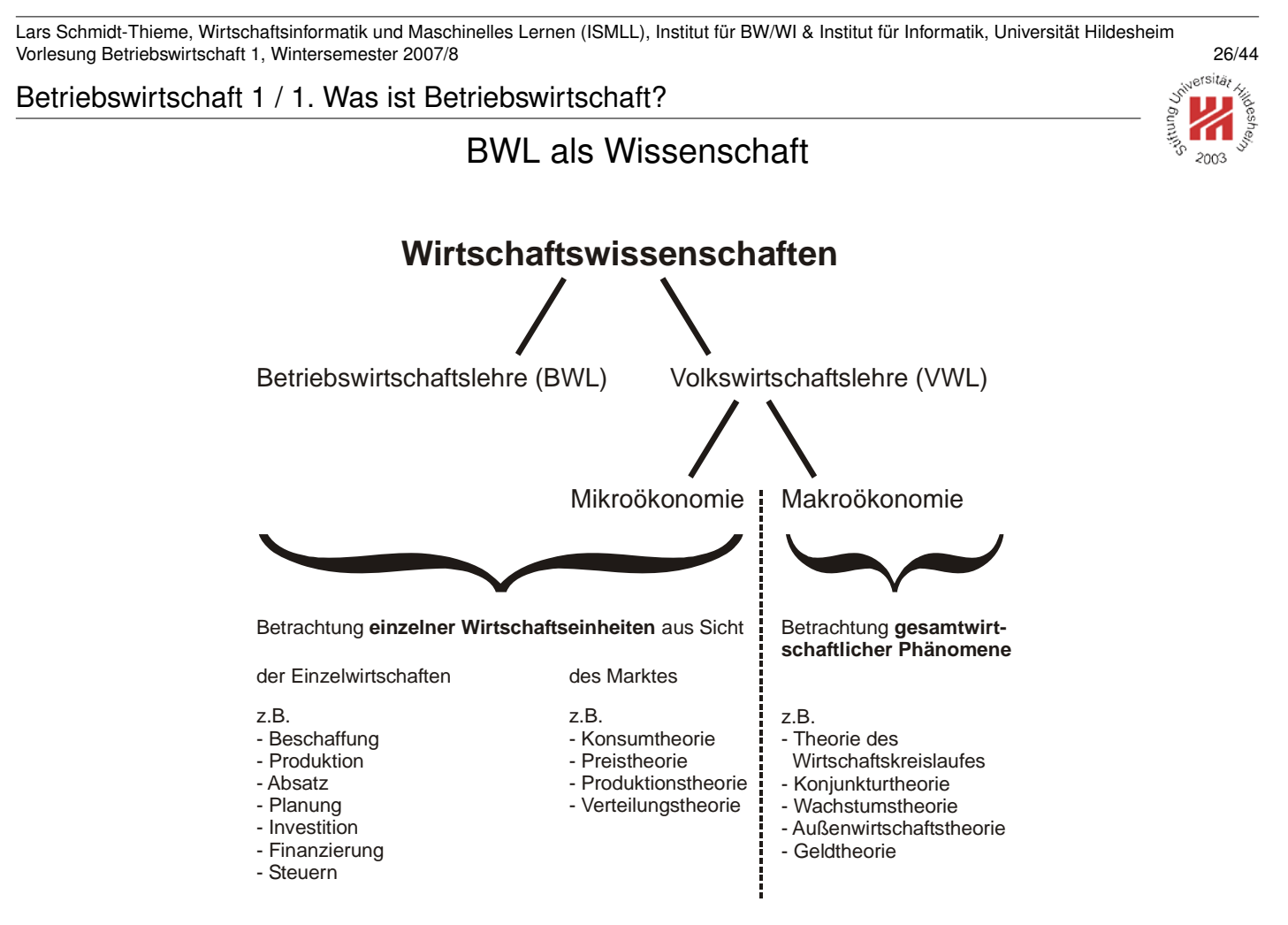

## [Amb06]

BWL als Wissenschaft

Wirtschaftswissenschaften:

- **Volkswirtschaftslehre (VWL):**
	- **– Mikroökonomie:** untersucht wirtschaftliches Verhalten einzelner Betriebe und Haushalte.
	- **– Makroökonomie:** untersucht aggregiertes Verhalten der Wirtschaft insgesamt.
	- **–** sowie **Außenhandelstheorie**, **Finanzwissenschaft**, **Wirtschaftspolitik** etc.
- **Betriebswirtschaftslehre (BWL):** untersucht das einzelne Unternehmen, insb. mit Hinblick auf konkrete Entscheidungsprozesse.

Lars Schmidt-Thieme, Wirtschaftsinformatik und Maschinelles Lernen (ISMLL), Institut für BW/WI & Institut für Informatik, Universität Hildesheim Vorlesung Betriebswirtschaft 1, Wintersemester 2007/8 28/44 rsitä.

Betriebswirtschaft 1 / 1. Was ist Betriebswirtschaft?

Teilgebiete der BWL / Nach Branchen (Bundesamt für Statistik)

- A Land- und Forstwirtschaft
- B Fischer und Fischzucht
- C Bergbau und Gewinnung von Steinen und Erden
- D Verarbeitende Gewerbe
- E Energie- und Wasserversorung
- F Baugewerbe
- G Handel; Instandhaltung und Reparatur von Kraftfahrzeugen und Gebrauchsgütern
- H Gastgewerbe
- I Verkehr und Nachrichtenübermittlung
- J Kredit- und Versicherungsgewerbe
- K Grundstücks- und Wohungswesen, Vermietung beweglicher Sachen, Erbringung von Dienstleistungen überwiegende für Unternehmen
- L Öffentliche Verwaltung, Verteidigung, Sozialversicherung
- M Erziehung und Unterricht
- N Gesundheits-, Veterinär- und Sozialwesen
- O Erbringung von sonstigen öffentlichen und persönlichen Dienstleistungen
- P Private Haushalte
- Q Exterritoriale Organisationen und Körperschaften

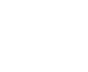

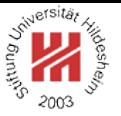

## Teilgebiete der BWL / Nach Branchen [Amb06]

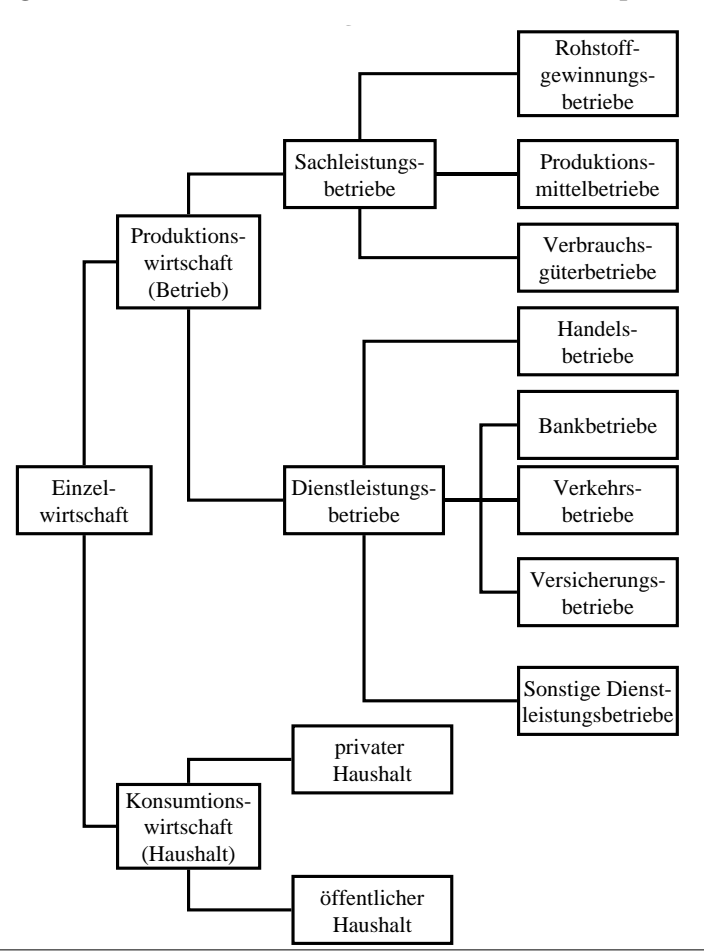

Lars Schmidt-Thieme, Wirtschaftsinformatik und Maschinelles Lernen (ISMLL), Institut für BW/WI & Institut für Informatik, Universität Hildesheim Vorlesung Betriebswirtschaft 1, Wintersemester 2007/8 30/44

### Betriebswirtschaft 1 / 1. Was ist Betriebswirtschaft?

### Teilgebiete der BWL / Nach Funktionen (1/2)

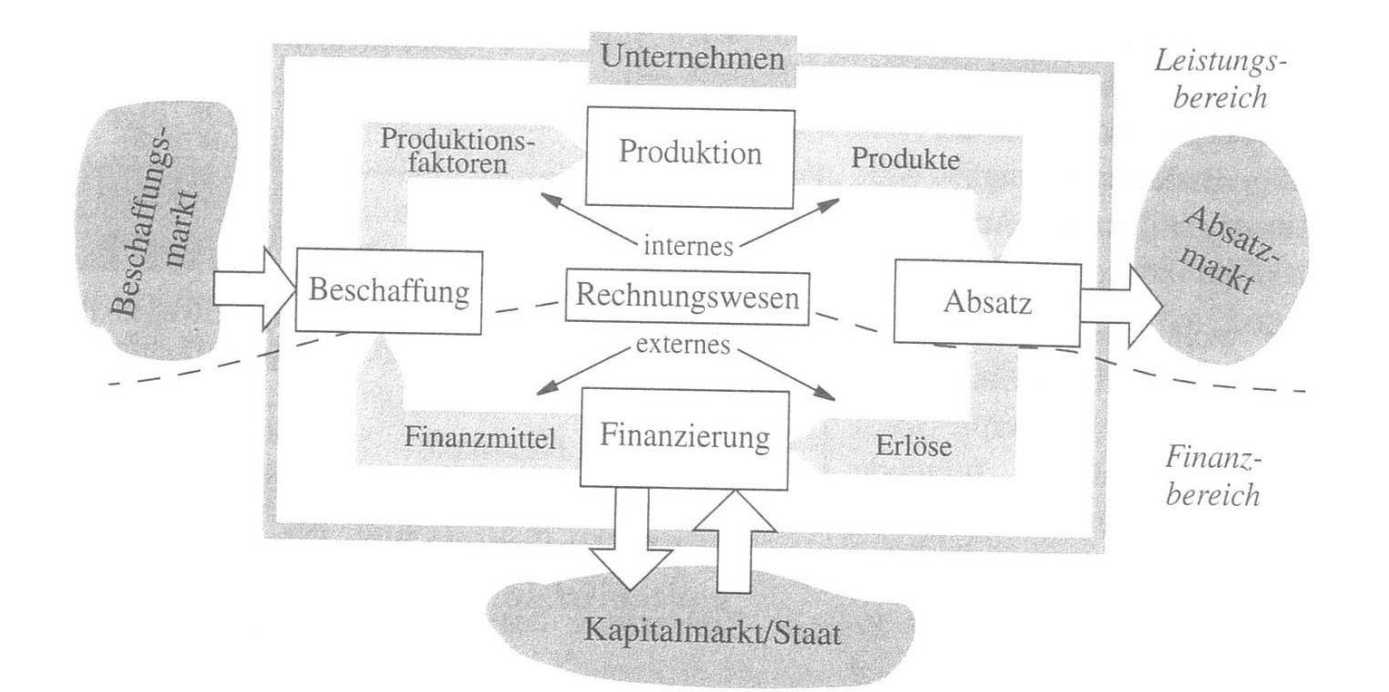

Abbildung 7: Der Umsatzprozeß [DS05].

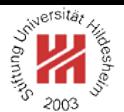

rsitä,

Teilgebiete der BWL / Nach Funktionen (2/2)

### 1. **Produktion und Fertigung**

- 2. **Materialwirtschaft und Logistik** (Beschaffung, Lagerhaltung, Transport)
- 3. **Absatz / Marketing**
- 4. **Investition und Finanzierung**
- 5. **Rechnungswesen**

### 6. **Unternehmensführung**

(Organsiation, Personalwesen, Unternehmensplanung, Controlling)

Oft ebenfalls der Unternehmensführung / Betriebstechniken zugeordnet:

- **Operations Research**
- **Wirtschaftsinformatik**

Lars Schmidt-Thieme, Wirtschaftsinformatik und Maschinelles Lernen (ISMLL), Institut für BW/WI & Institut für Informatik, Universität Hildesheim Vorlesung Betriebswirtschaft 1, Wintersemester 2007/8 32/44

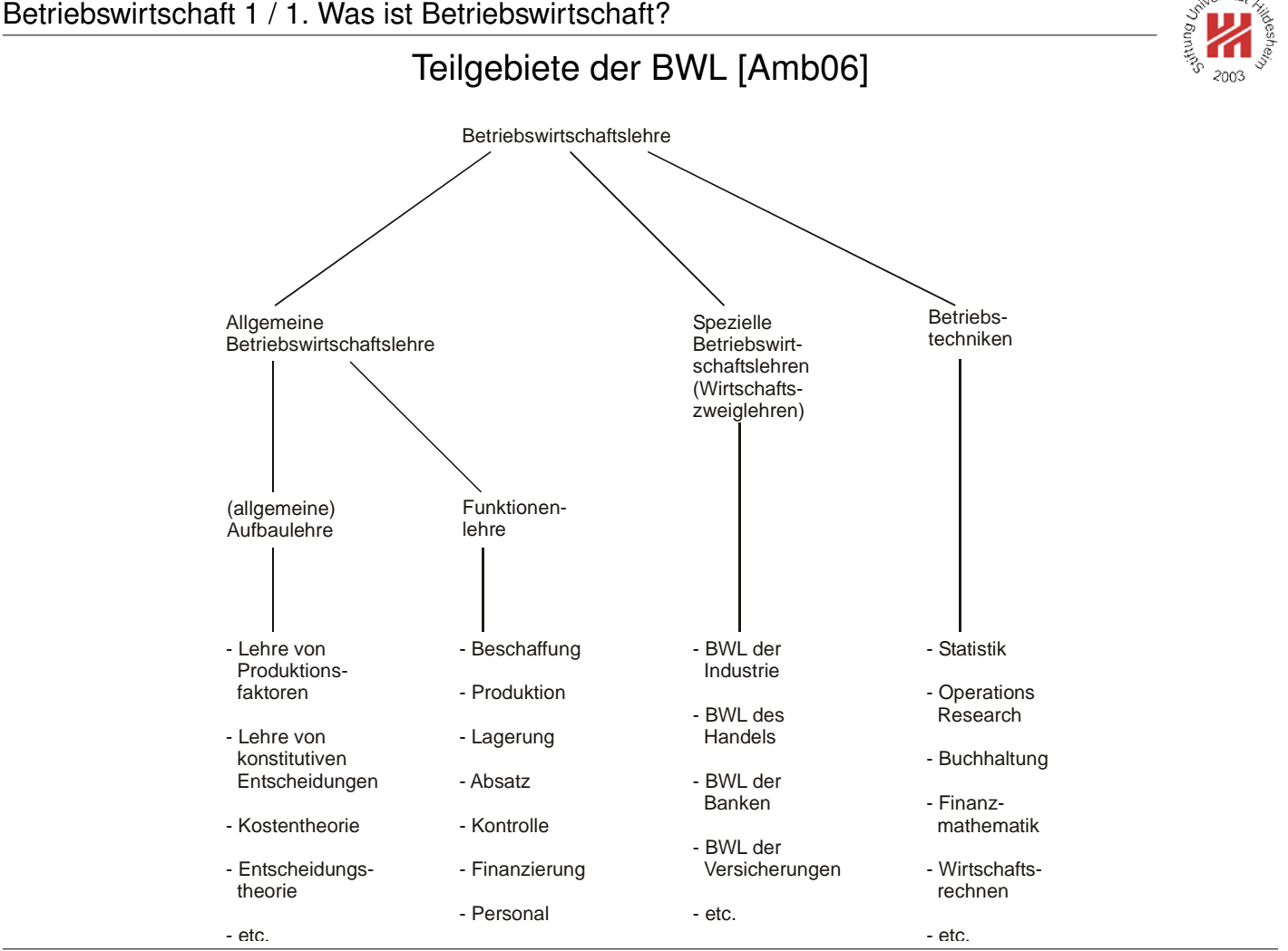

-<br>Lars Schmidt-Thieme, Wirtschaftsinformatik und Maschinelles Lernen (ISMLL), Institut für BW/WI & Institut für Informatik, Universität Hildesheim Vorlesung Betriebswirtschaft 1, Wintersemester 2007/8 33/44

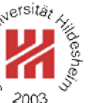

, atsitä

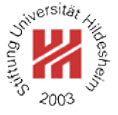

- **1. Was ist Betriebswirtschaft?**
- **2. Organisatorisches**
- **3. Über uns**

Lars Schmidt-Thieme, Wirtschaftsinformatik und Maschinelles Lernen (ISMLL), Institut für BW/WI & Institut für Informatik, Universität Hildesheim Vorlesung Betriebswirtschaft 1, Wintersemester 2007/8 34/44

Betriebswirtschaft 1 / 2. Organisatorisches

### Lehrbücher

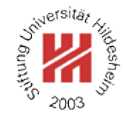

- Wolfgang Domschke, Armin Scholl (22005): *Grundlagen der Betriebswirtschaftslehre — Eine Einführung aus entscheidungsorientierter Sicht,* Springer.
- Klaus-Peter Kistner, Marion Steven (42002): *Betriebswirtschaftslehre im Grundstudium*, zwei Bände, Physica-Verlag.
- Fred G. Becker (Hrsg., 2006): *Einführung in die Betriebswirtschaftslehre,* Springer.
- W. Bruce Allen, Neil Doherty, Keith Weigelt, Edwin Mansfield (<sup>6</sup>2005): *Managerial Economics — Theory, Applications, and Cases,* Norton.

Folien immer nach der Vorlesung auf der Vorlesungs-Homepage.

# Übungen / Übungsblätter

- Es gibt jede Woche ein Übungsblatt mit 2 Aufgaben.
- Sie bekommen das Blatt immer **montags** in der Vorlesung (und auf der Vorlesungs-Homepage).
- Das erste Blatt erscheint **nächste Woche am Mo. 5.11.**
- Übungsaufgaben können leider nicht korrigiert werden. (Uns fehlen Hilfskräfte — Köpfe, nicht Euros).

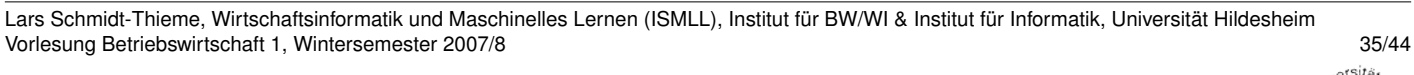

Betriebswirtschaft 1 / 2. Organisatorisches

## Übungen / Übungsgruppen

- Jeder Studierende kann an einer **zweistündigen Übungsgruppe** teilnehmen.
- In der Übungsgruppe werden
	- **–** die Aufgaben besprochen und
	- **–** können Fragen diskutiert werden.
- Übungsgruppen sollten nicht größer als **30 Studierende** sein.
- Es stehen verschiedene Termine zur Auswahl. Melden Sie sich **heute hier** in der Vorlesung für eine Gruppe an.
- Die erste Übungsgruppe findet diese Woche **ab Di. 30.10.** statt.

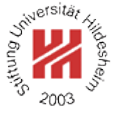

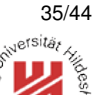

Übungen / Übungsgruppen / Anmeldung (1/2)

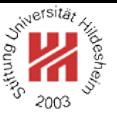

- Zu jeder Übungsgruppe gibt es 2 Listen à max. 15 Teilnehmer.
- Ein Stapel Listen startet links hinten  $("A")$ , ein zweiter Stapel Listen startet rechts vorne ("B").
- Die Listen im Stapel sind nach Wochentagen und Zeit geordnet.
- Nehmen Sie **nicht** einzelne Listen aus einem der Stapel !
- Tragen Sie bitte ein:
	- **–** Name,
	- **–** Matrikelnummer (bitte **jetzt** nachschauen!),
	- **–** Studiengang und
	- **–** Semester.

Lars Schmidt-Thieme, Wirtschaftsinformatik und Maschinelles Lernen (ISMLL), Institut für BW/WI & Institut für Informatik, Universität Hildesheim Vorlesung Betriebswirtschaft 1, Wintersemester 2007/8 37/44

Betriebswirtschaft 1 / 2. Organisatorisches

Übungen / Übungsgruppen / Anmeldung (2/2)

Was Sie jetzt schon tun können:

- Schauen Sie **jetzt** Ihre Matrikelnummer nach !
- Überlegen Sie **jetzt**, in welche Gruppe (Zeit, Tutor) Sie möchten !
- Überlegen Sie auch, in welche Gruppe sie am zweitliebsten möchten.
- Sprechen Sie sich **jetzt** mit Kommilitonen ab.

Was Sie tun sollten, sobald Sie den Stapel Listen bekommen:

- Tragen Sie sich ein !
- Jeder hat 45 Sekunden, um sich in eine der Listen einzutragen.

Tutorium (freiwillig)

- Noch mehr Gelegenheit, Fragen zu stellen.
- Erstmals nächste Woche, **Do. 1.11.2007, 16-18 Uhr, B126 Spl**.
- Zweites Mal **Fr. 9.11.2007, 12-14 Uhr, B126 Spl**.
- Dann immer abwechselnd.

Lars Schmidt-Thieme, Wirtschaftsinformatik und Maschinelles Lernen (ISMLL), Institut für BW/WI & Institut für Informatik, Universität Hildesheim Vorlesung Betriebswirtschaft 1, Wintersemester 2007/8 39/44

Betriebswirtschaft 1 / 2. Organisatorisches

### Klausur und Kreditpunkte

- Klausur:
	- **–** Es gibt eine Klausur am Ende der Vorlesung.
	- **–** Umfang: 2 Stunden, 4 Aufgaben.
	- **–** Termin: **Mo. 11.2.2008, 10:00 12:00, Hörsaal H2**.
- Die Vorlesung hat einen Umfang von 6 ECTS.
	- **–** ECTS = European Credit Transfer System
	- **–** 1 ECTS ≈ 30 Stunden Arbeit (für den Studierenden)

14 Wochen à 1,5 h Vorlesung: 21 h

einmal 16 h Klausurvorbereitung: 16 h

à 1,5 h Übung: 21 h à 5 h Übungsblatt lösen: 70 h à 4 h Nachbereitung & Lesen: 56 h

**–** 180 Stunden:

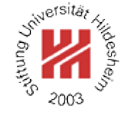

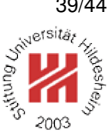

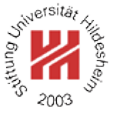

- **1. Was ist Betriebswirtschaft?**
- **2. Organisatorisches**
- **3. Über uns**

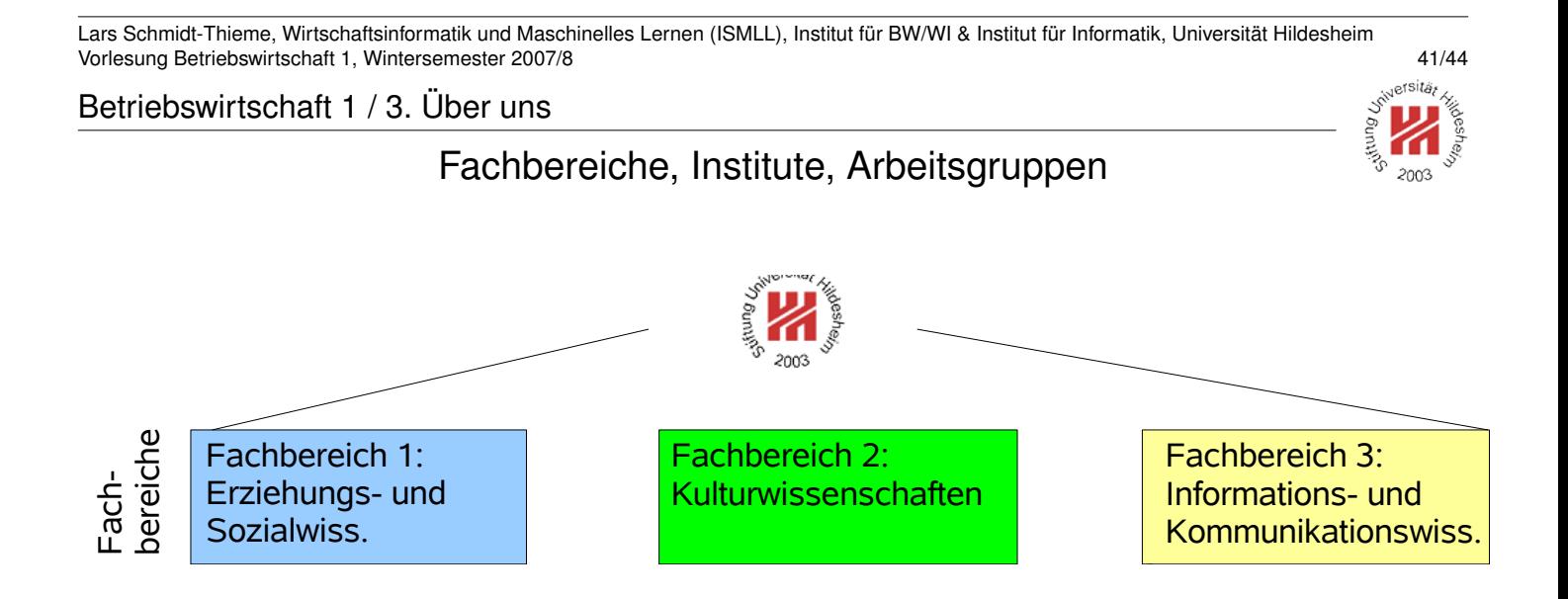

Betriebswirtschaft 1 / 3. Über uns

### Fachbereiche, Institute, Arbeitsgruppen

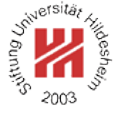

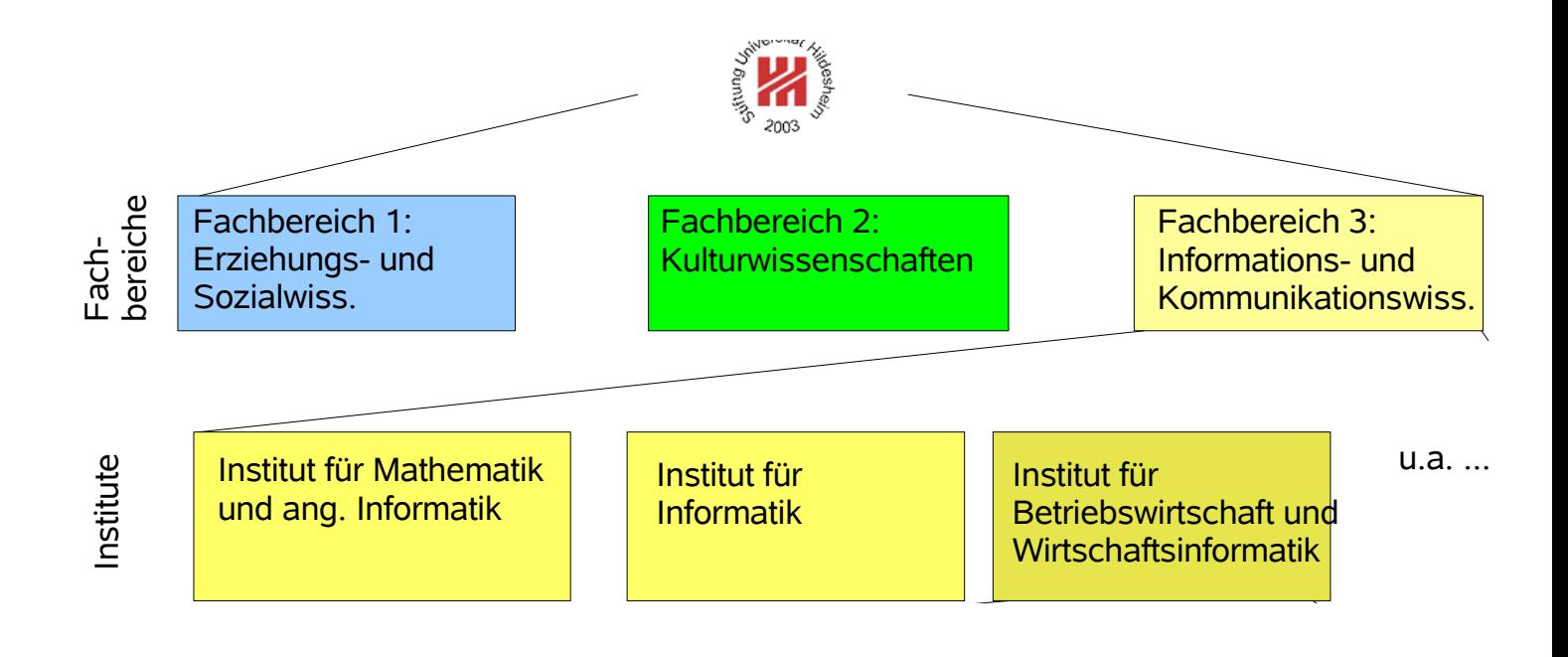

Lars Schmidt-Thieme, Wirtschaftsinformatik und Maschinelles Lernen (ISMLL), Institut für BW/WI & Institut für Informatik, Universität Hildesheim Vorlesung Betriebswirtschaft 1, Wintersemester 2007/8 41/44

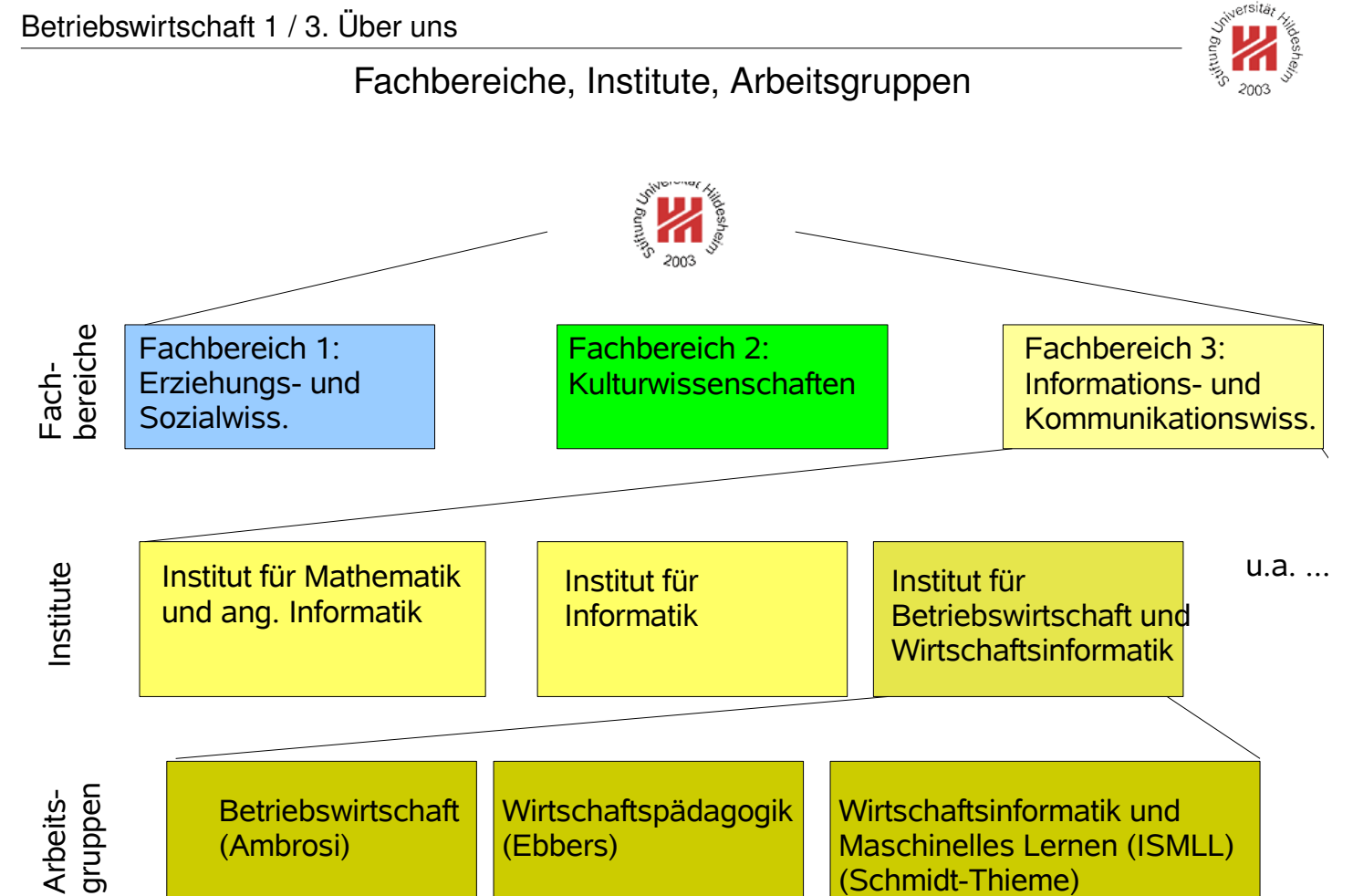

Lars Schmidt-Thieme, Wirtschaftsinformatik und Maschinelles Lernen (ISMLL), Institut für BW/WI & Institut für Informatik, Universität Hildesheim Vorlesung Betriebswirtschaft 1, Wintersemester 2007/8 41/44 Persons

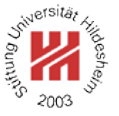

Lars Schmidt-Thieme — professor

Krizstian Buza Zeno Gantner Artus Krohn-Grimberghe Leandro Marinho Christine Preisach Steffen Rendle Karen Tso — research assistants

Kerstin Hinze-Melching — secretary Jörg Striewski — technician

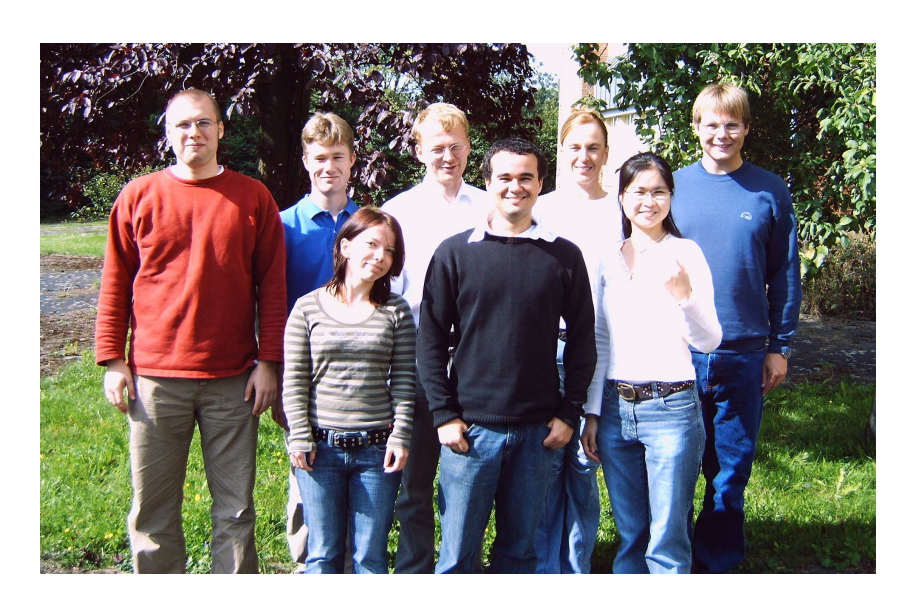

Benedikt Nienhaus Lars Schmidt-Thieme, Wirtschaftsinformatik und Maschinelles Lernen (ISMLL), Institut für BW/WI & Institut für Informatik, Universität Hildesheim<br>**⑥අtú190pfのetoor** Vor**resung Betriebswirtschaft 1, Wintersemester 2007/8 42/44 42/44 42/44 42/44 42/44 42/44 42/44 42/44 42/44 42/44 42/44 42/44 42/44 42/44 42/44 42/44 42/44 42/44 42/44 42/44 42/44 42/4** 

Betriebswirtschaft 1 / 3. Über uns

## Was ist Maschinelles Lernen?

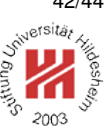

### **Information Systems**

Andrè Busche

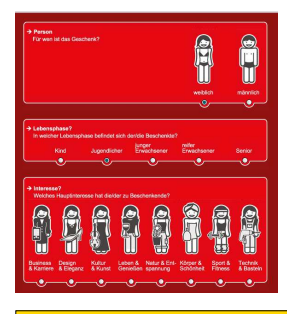

# **Robotics Bioinformatics**

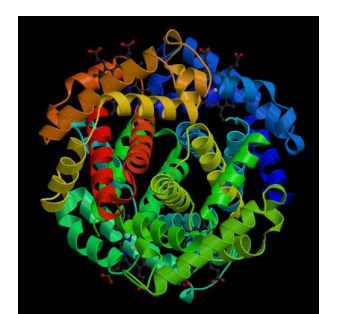

**Many Further Applications!**

# **M A C H I N E L E A R N I N G**

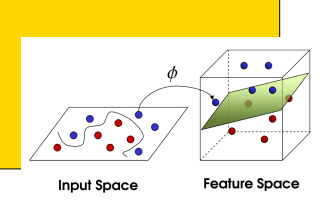

Lars Schmidt-Thieme, Wirtschaftsinformatik und Maschinelles Lernen (ISMLL), Institut für BW/WI & Institut für Informatik, Universität Hildesheim Vorlesung Betriebswirtschaft 1, Wintersemester 2007/8 43/44

### Literatur

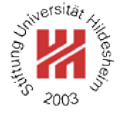

- [ADWM05] W. Bruce Allen, Neil Doherty, Keith Weigelt, and Edwin Mansfield. *Managerial Economics — Theory, Applications, and Cases*. Norton, 6 edition, 2005.
- [Amb06] Klaus Ambrosi. *Betriebswirtschaft 1*. Skript, 2006.
- [Bec06] Fred Becker, editor. *Einführung in die Betriebswirtschaftslehre*. Springer, 2006.
- [DS05] Wolfgang Domschke and Armin Scholl. *Grundlagen der Betriebswirtschaftslehre — Eine Einführung aus entscheidungsorientierter Sicht*. Springer, 2 edition, 2005.

Lars Schmidt-Thieme, Wirtschaftsinformatik und Maschinelles Lernen (ISMLL), Institut für BW/WI & Institut für Informatik, Universität Hildesheim Vorlesung Betriebswirtschaft 1, Wintersemester 2007/8 44/44